# CoA - Change Of Authorization

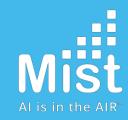

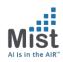

#### Why CoA

- → The RADIUS protocol, defined in [RFC2865], does not support unsolicited messages sent from the RADIUS server to the Network Access Server (NAS).
- → However, there are many instances in which it is desirable for changes to be made to session characteristics, without requiring the NAS to initiate the exchange.
- → For example, it may be desirable for administrators to be able to terminate user session(s) in progress. Alternatively, if the user changes authorization level, this may require that authorization attributes be added/deleted from user sessions.
- → To overcome these limitations, several vendors have implemented additional RADIUS commands in order to enable unsolicited messages to be sent to the NAS. These extended commands provide support for Disconnect and Change-of-Authorization (CoA) packets.

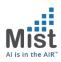

#### Messages

Disconnect Message

 Session Termination

 AVP: Acct-Terminate-Cause
 Value: Admin-Reset

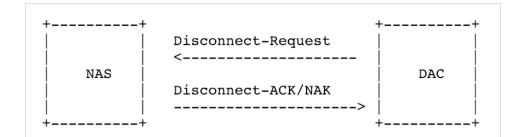

|                                                                                                | 4 2018-11-20 18:46:49.328865                                                                                                    | 192.168.8.11                                       | 192.168.8.57                   | RADIUS | 146 Disconnect-Request id=9 |
|------------------------------------------------------------------------------------------------|----------------------------------------------------------------------------------------------------|----------------------------------------------------|--------------------------------|--------|-----------------------------|
| - 184                                                                                          | 5 2018-11-20 18:46:49.341454                                                                                                    | 192.168.8.57                                       | 192.168.8.11                   | RADIUS | 86 Disconnect-ACK id=9      |
| <ul> <li>Ethernet II</li> <li>Internet Pr</li> <li>User Datagr</li> <li>RADIUS Prot</li> </ul> |                                                                                                    | :5d:b2:e8:0c), Dst: Mis<br>3.11, Dst: 192.168.8.57 | t_2e:21:c5 (5c:5b:35:2e:21:c5) |        |                             |
| Packet io<br>Length: 2<br>Authentio<br><u>[The res</u>                                         | cator: a6e95d87167098b954e5e472c<br><u>ponse to this request is in fram</u>                                                     |                                                    |                                |        |                             |
| <ul> <li>► AVP: t</li> <li>► AVP: t</li> <li>▼ AVP: t</li> </ul>                               | e Value Pairs<br>=MAS-IP-Address(4) l=6 val=192.<br>=Calling-Station-Id(31) l=19 va<br>=Acct-Terminate-Cause(49) l=6 v<br>e: 49 | l=68-EC-C5-09-2E-69                                |                                |        |                             |
| Leng                                                                                           | gth: 6<br>t-Terminate-Cause: Admin-Reset (                                                                                      | - /                                                |                                |        |                             |
| Type<br>Leng<br>Ever                                                                           | :=Event-Timestamp(55) l=6 val=No<br>e: 55<br>gth: 6<br>nt-Timestamp: Nov 20, 2018 10:46<br>:=Message-Authenticator(80) l=18     | :49.00000000 PST                                   |                                |        |                             |
|                                                                                                | =Vendor-Specific(26) l=29 vnd=c                                                                                                 |                                                    |                                |        |                             |

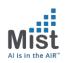

#### Messages

2. CoA: Session Re-authentication AVP: Vendor Specific (Cisco-AVP) Value: Reauthenticate

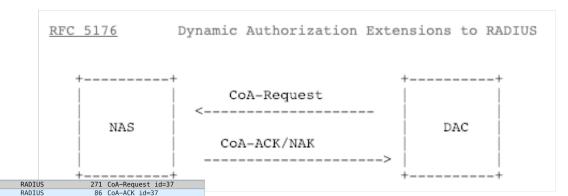

3892 2018-12-13 21:27:13.599993 10.2.15.254 10.2.10.13 ► Frame 3888: 271 bytes on wire (2168 bits), 271 bytes captured (2168 bits) ► Ethernet II. Src: Microsof b2:e8:0e (00:15:5d:b2:e8:0e). Dst: Mist 3e:d2:28 (5c:5b:35:3e:d2:28)

Etnernet 11, Src: Microsof\_b2:e8:0e (00:15:5d:b2:e8:0e), Dst: Mist\_3e:d2:28 (5c:5b:35:3e:d2:28) Internet Distance Version 4, Sec. 10 2 15 254, Dist. 40 2 45 42

10.2.15.254

10.2.10.13

10.2.10.13

10.2.10.13

10.2.15.254

10.2.15.254

RADTUS

RADIUS

205 Access-Request id=1

286 Access-Accept id=1

Internet Protocol Version 4, Src: 10.2.15.254, Dst: 10.2.10.13
 User Datagram Protocol, Src Port: 21779, Dst Port: 3799

RADIUS Protocol

Code: CoA-Request (43) Packet identifier: 0x25 (37) Length: 229

3888 2018-12-13 21:27:13.578009

3889 2018-12-13 21:27:13.583400

3890 2018-12-13 21:27:13.585375

#### Authenticator: 8224d751dab908cccc8fe58124fd140d [The response to this request is in frame 3889]

Attribute Value Pairs

- AVP: t=NAS-IP-Address(4) l=6 val=10.2.10.13
- ▶ AVP: t=Calling-Station-Id(31) l=19 val=F0-18-98-57-5D-E4
- ▶ AVP: t=Event-Timestamp(55) l=6 val=Dec 13, 2018 13:27:13.00000000 PST
- AVP: t=Message-Authenticator(80) l=18 val=27bc61454f9bcc5339beb12f16e43ded
- v AVP: t=Vendor-Specific(26) l=43 vnd=ciscoSystems(9)
  Type: 26
- Length: 43 Vendor ID: ciscoSystems (9)
- Vendor ID: c1sco5ystems (9)
  ▶ VSA: t=Cisco-AVPair(1) l=37 val=subscriber:reauthenticate-type=last
- AVP: t=Vendor-Specific(26) l=41 vnd=ciscoSystems(9)
- Type: 26
- Length: 41 Vendor ID: ci
- Vendor ID: ciscoSystems (9)
   VSA: t=Cisco-AVPair(1) l=35 val=subscriber:command=reauthenticate
- v AVP: t=Vendor-Specific(26) l=76 vnd=ciscoSystems(9)
- Type: 26
- Length: 76
- Vendor ID: ciscoSystems (9) ▶ VSA: t=Cisco-AVPair(1) l=70 val=audit-session-id=0a020ffeCTLnZbHwvQwBBLHh606hg/tfezmNVnP9NWDx8Deke64

Few other CoA Messages which are not applicable to us:

- a. Session termination with Port-Shut (Not Applicable for us)
- b. Session termination with Port-Bounce (Not applicable for us)

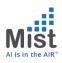

### **CoA Applications/Use Cases**

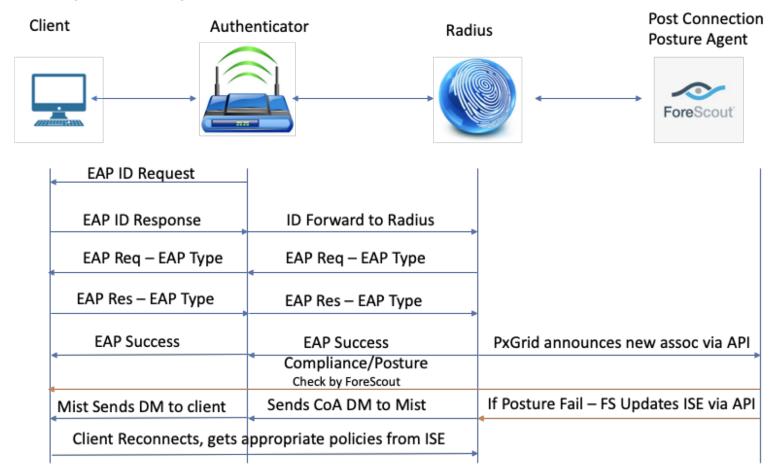

#### **Disconnect Message: Posturing**

## **CoA Applications/Use Cases**

#### CoA-ReAuth Message: Guest Access

#### a) Configuration from Mist

|          | SSID                                     | Security                                    |
|----------|------------------------------------------|---------------------------------------------|
| ENTS     | Abhi-Guest                               | WPA-2/PSK with passphrase Reveal            |
| •        | Labels                                   | WPA-2/EAP (802.1X)                          |
| S POINTS | +                                        | <ul> <li>Open Access</li> </ul>             |
|          |                                          | Less Options                                |
| <b>D</b> |                                          | WPA-2/PSK with multiple passphrases         |
| ATION    |                                          | O WPA-PSK/TKIP                              |
| -        | WLAN Status                              | O WPA2-PSK/TKIP                             |
|          | Enabled      Disabled                    | ○ WEP                                       |
| YTICS    | Hide SSID                                | Multi-mode/PSK with passphrase              |
| :        | No Static IP Devices                     | Multi-mode/EAP (802.1X)                     |
| VORK     | Radio Band                               | MAC address authentication by RADIUS lookup |
| PORK     | C 2.4G and 5G ○ 2.4G ● 5G                | Guest Access with Mac Authentication Bypass |
| Ð        |                                          | Web Auth Whitelist                          |
| IZATION  | Client Inactivity                        | Allowed Subnets                             |
|          | Drop inactive clients after 1800 seconds |                                             |
|          |                                          | Allowed Hostnames                           |
|          | Geofence Contact Mist for Firmware       |                                             |

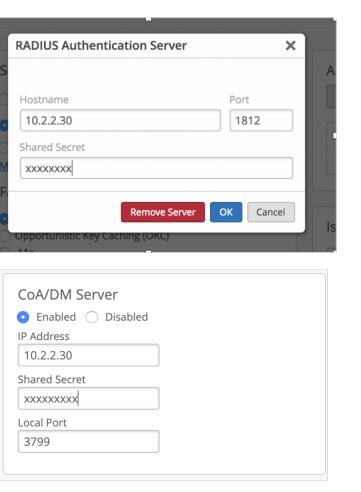

#### Mist Al is in the AIR"

#### **Guest Access: Access-Request1**

| io. Time                                           | Source               | Destination             | Length       |        | Size | TX Rate RSSI | Channel | Info                            |
|----------------------------------------------------|----------------------|-------------------------|--------------|--------|------|--------------|---------|---------------------------------|
| <ul> <li>239 2018-08-17 17:52:51.457672</li> </ul> | 172.24.89.150        | 155.64.42.55            | 208          | RADIUS | 208  |              |         | Access-Request(1) (id=0, l=166) |
| 240 2018-08-17 17:52:51.464048                     | 155.64.42.55         | 172.24.89.150           | 643          | RADIUS | 643  |              |         | Access-Accept(2) (id=0, l=601)  |
| 1266 2018-08-17 17:53:26.048774                    | 155.64.42.55         | 172.24.89.150           | 271          | RADIUS | 271  |              |         | CoA-Request(43) (id=5, l=229)   |
| 1267 2018-08-17 17:53:26.094516                    | 172.24.89.150        | 155.64.42.55            | 86           | RADIUS | 86   |              |         | CoA-ACK(44) (id=5, l=44)        |
| 1268 2018-08-17 17:53:26.114376                    | 172.24.89.150        | 155.64.42.55            | 208          | RADIUS | 208  |              |         | Access-Request(1) (id=1, l=166) |
| 1269 2018-08-17 17:53:26.121090                    | 155.64.42.55         | 172.24.89.150           | 643          | RADIUS | 643  |              |         | Access-Accept(2) (id=1, l=601)  |
| Frame 239: 208 bytes on wire (1664 b               | its), 208 bytes capt | ured (1664 bits)        |              |        |      |              |         |                                 |
| Ethernet II, Src: Cisco_ff:fd:94 (00               | :08:e3:ff:fd:94), Ds | t: Cisco_6c:d6:c0 (2c:3 | 3:11:6c:d6:c | ð)     |      |              |         |                                 |
| Internet Protocol Version 4, Src: 17               | 2.24.89.150, Dst: 15 | 5.64.42.55              |              |        |      |              |         |                                 |
| User Datagram Protocol, Src Port: 55               | 567, Dst Port: 1812  |                         |              |        |      |              |         |                                 |
| RADIUS Protocol                                    |                      |                         |              |        |      |              |         |                                 |
| Code: Access-Request (1)                           |                      |                         |              |        |      |              |         |                                 |
| Packet identifier: 0x0 (0)                         |                      |                         |              |        |      |              |         |                                 |
| Length: 166                                        |                      |                         |              |        |      |              |         |                                 |
| Authenticator: b0d3e5b86fa3f3809c6                 | 3ade4179aa727        |                         |              |        |      |              |         |                                 |
| [The response to this request is i                 | n frame 240]         |                         |              |        |      |              |         |                                 |
| w Attribute Value Pairs                            |                      |                         |              |        |      |              |         |                                 |
| w AVP: l=14 t=User-Name(1): f48c5                  | 07eb0c6              |                         |              |        |      |              |         |                                 |
| Type: 1                                            |                      |                         |              |        |      |              |         |                                 |
| Length: 14                                         |                      |                         |              |        |      |              |         |                                 |
| User-Name: f48c507eb0c6                            |                      |                         |              |        |      |              |         |                                 |
| # AVP: l=18 t=User-Password(2): E                  | ncrypted             |                         |              |        |      |              |         |                                 |
| Type: 2                                            |                      |                         |              |        |      |              |         |                                 |
| Length: 18                                         |                      |                         |              |        |      |              |         |                                 |
| User-Password (encrypted): 20                      | 4a4987a89674cda4168  | 3a4f2561295             |              |        |      |              |         |                                 |
| » AVP: l=6 t=Service-Type(6): Cal                  | l-Check(10)          |                         |              |        |      |              |         |                                 |
| » AVP: l=35 t=Called-Station-Id(3)                 | 0): 5C-5B-35-20-0B-8 | 3:SYMC-Guest_test       |              |        |      |              |         |                                 |
| ▷ AVP: l=6 t=NAS-Port-Type(61): W                  | ireless-802.11(19)   |                         |              |        |      |              |         |                                 |
| ▶ AVP: l=19 t=Calling-Station-Id()                 | 31): F4-8C-50-7E-B0- | C6                      |              |        |      |              |         |                                 |
| ▷ AVP: l=24 t=Connect-Info(77): C                  | ONNECT 11Mbps 802.11 | b                       |              |        |      |              |         |                                 |
| ▷ AVP: l=6 t=NAS-IP-Address(4): 1                  | 72.24.89.150         |                         |              |        |      |              |         |                                 |
| ▷ AVP: l=18 t=Message-Authenticat                  | or(80): 17d233522f93 | 491677a37bc7122993b6    |              |        |      |              |         |                                 |
|                                                    |                      |                         |              |        |      |              |         |                                 |

\_

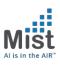

#### **Guest Access: ISE Policy**

| ISE  | Poli  | су |
|------|-------|----|
| Stag | ge 1: |    |

If user not found, continue by providing limited access and Splash Page

| +      | Status | Rule Name | Conditio | ons          | Use                |     |
|--------|--------|-----------|----------|--------------|--------------------|-----|
| Search |        |           |          |              |                    |     |
|        |        |           |          |              | Internal Endpoints | * * |
|        |        |           |          |              | ✓ Options          |     |
|        |        |           |          |              | If Auth fail       |     |
|        | Ø      | MAB       | OR       | Wired_MAB    | REJECT             | × * |
|        | •      | inne      | OR       | Wireless_MAB | If User not found  |     |
|        |        |           |          |              | CONTINUE           | × • |
|        |        |           |          |              | If Process fail    |     |
|        |        |           |          |              | DROP               | x = |

|   | Ø       | Wi-Fi_Guest_Access            | AND | *       | IdentityGroup-Name EQUALS Endpoint<br>Identity Groups:HotSpot_Endpoints<br>Wireless_MAB | + PermitAccess | Select from list | Ŧ | + | 0  | ¢ |
|---|---------|-------------------------------|-----|---------|-----------------------------------------------------------------------------------------|----------------|------------------|---|---|----|---|
| 1 | $\odot$ | Wi-Fi_Redirect_to_Guest_Login |     | Wireles | ss_MAB                                                                                  | C Guest_Access | Select from list | Ŧ | + | 47 | ¢ |
|   | Ø       | Basic_Authenticated_Access    |     | Networ  | k_Access_Authentication_Passed                                                          | × PermitAccess | Select from list | Ŧ | + | 0  | ¢ |
|   | Ø       | Default                       |     |         |                                                                                         | × DenyAccess + | Select from list | Ŧ | + | 0  | ¢ |
|   |         |                               |     |         |                                                                                         |                |                  |   |   |    |   |

#### **Guest Access: Authz Policy**

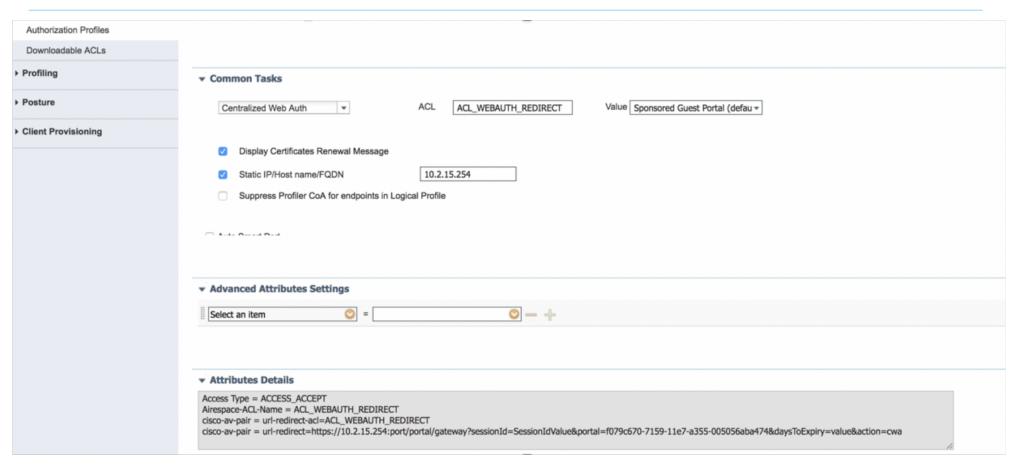

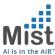

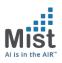

#### Guest Access: Access-Accept1

| 310 2018-08-17 17:43:22.978274                                                                                                    | 192.168.8.42                   | 192.168.8.11              | 204 RADIUS                     | 204            | Access-Request(1) (id=12, l=162)                              |
|----------------------------------------------------------------------------------------------------|--------------------------------|---------------------------|--------------------------------|----------------|---------------------------------------------------------------|
| - 311 2018-08-17 17:43:23.015352                                                                                                    | 192.168.8.11                   | 192.168.8.42              | 581 RADIUS                     | 581            | Access-Accept(2) (id=12, l=539)                               |
| 473 2018-08-17 17:43:27.902296                                                                                                    | 192.168.8.42                   | 192.168.8.11              | 204 RADIUS                     | 204            | Access-Request(1) (id=13, l=162)                              |
| 474 2018-08-17 17:43:27.949698                                                                                                    | 192.168.8.11                   | 192.168.8.42              | 572 RADIUS                     | 572            | Access-Accept(2) (id=13, l=530)                               |
| 951 2018-08-17 17:43:40.457216                                                                                                    | 192.168.8.11                   | 192.168.8.42              | 271 RADIUS                     | 271            | CoA-Request(43) (id=53, l=229)                                |
| 952 2018-08-17 17:43:40.459947                                                                                                    | 192.168.8.42                   | 192.168.8.11              | 86 RADIUS                      | 86             | CoA-ACK(44) (id=53, l=44)                                     |
| Ethernet II, Src: Microsof_b2:e8:0c                                                                                                    | (00:15:5d:b2:e8:0c)            | , Dst: Mist_0e:02:b7 (5c: | 5b:35:0e:02:b7)                |                |                                                               |
| Internet Protocol Version 4, Src: 19                                                                                                    | 2.168.8.11, Dst: 19            | 2.168.8.42                |                                |                |                                                               |
| User Datagram Protocol, Src Port: 18                                                                                                    | 12, Dst Port: 48218            |                           |                                |                |                                                               |
| RADIUS Protocol                                                                                                    |                                |                           |                                |                |                                                               |
| Code: Access-Accept (2)                                                                                                    |                                |                           |                                |                |                                                               |
| Packet identifier: 0xc (12)                                                                                                    |                                |                           |                                |                |                                                               |
| Length: 539                                                                                                    |                                |                           |                                |                |                                                               |
| Authenticator: b65d47cb334340e451                                                                                                    | b8815bac804ac0                 |                           |                                |                |                                                               |
| [This is a response to a request                                                                                                    | <u>in frame 310]</u>           |                           |                                |                |                                                               |
| [Time from request: 0.037078000 s                                                                                                    | econds]                        |                           |                                |                |                                                               |
| Attribute Value Pairs     Attribute Value Pairs     Attribute |                                |                           |                                |                | r                                                             |
| <pre>w AVP: l=19 t=User-Name(1): 68-E0</pre>                                                                                                    | -C5-09-2E-69                   |                           |                                |                | L                                                             |
| Type: 1                                                                                                    |                                |                           |                                |                |                                                               |
| Length: 19                                                                                                    |                                |                           |                                |                |                                                               |
| User-Name: 68-EC-C5-09-2E-69                                                                                                    |                                |                           |                                |                |                                                               |
| ▶ AVP: l=67 t=State(24): 52656175                                                                                                    | 746853657373696f6e3            | a63306138303830623631     |                                |                |                                                               |
| ► AVP: l=78 t=Class(25): 43414353                                                                                                    | 3a63306138303830623            | 631547452515f53356c5f     |                                |                |                                                               |
| AVP: l=18 t=Message-Authenticat                                                                                                    | or(80): fe260cbc9ae            | 1cdc036963d2cabbb09b4     |                                |                |                                                               |
| <pre>w AVP: l=45 t=Vendor-Specific(26)</pre>                                                                                                    | v=ciscoSystems(9)              |                           |                                |                |                                                               |
| Type: 26                                                                                                    |                                |                           |                                |                |                                                               |
| Length: 45                                                                                                    |                                |                           |                                |                |                                                               |
| Vendor ID: ciscoSystems (9)                                                                                                    |                                |                           |                                |                |                                                               |
| VSA: l=39 t=Cisco-AVPair(1):                                                                                                    | url-redirect-acl=A0            | CL_WEBAUTH_REDIRECT       |                                |                |                                                               |
| <pre>w AVP: l=217 t=Vendor-Specific(26</pre>                                                                                                    | <pre>) v=ciscoSystems(9)</pre> |                           |                                |                |                                                               |
| Type: 26                                                                                                    |                                |                           |                                |                |                                                               |
| Length: 217                                                                                                    |                                |                           |                                |                |                                                               |
| Vendor ID: ciscoSystems (9)                                                                                                    |                                |                           |                                |                |                                                               |
| VSA: l=211 t=Cisco-AVPair(1)                                                                                                    | : url-redirect=https           | ://192.168.8.11:8443/port | tal/ <u>gat</u> eway?sessionId | =c0a8080b61TtF | Q_S5l_Tna7LS4PeAZBQ4kmT6DGDXXPChRXUDm8&portal=f0ae43f0-7159-1 |
|                                                                                                    |                                |                           |                                |                |                                                               |

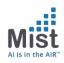

#### **Guest Access: URL-Direct**

At this stage, client is able to procure an IP.

- The client should initiate an HTTP transaction by logging into the browser and trying to reach an external URL
- Any HTTP traffic initiated from the client is intercepted and is responded with a URL that was sent by Radius server
- The client is presented with URL. Based on the policy: it might be a sponsored portal, a self registration portal or a hotspot portal.
- Once the client provides necessary info on the URL, **the radius server now installs this client's mac address in its database** and also issues a CoA (Change of Authorization) request with a command to re-authorize this client.

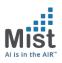

#### **Guest Access: CoA Request**

| o. Time<br>474 2018-08-17 17:43:27.949698                                                  | Source<br>192.168.8.11           | Destination               | 572 RADIUS             |           | IX Rate RSSI | Channel |                                  |
|--------------------------------------------------------------------------------------------|----------------------------------|---------------------------|------------------------|-----------|--------------|---------|----------------------------------|
|                                                                                            |                                  | 192.168.8.42              |                        |           |              |         | Access-Accept(2) (id=13, l=530)  |
| <ul> <li>951 2018-08-17 17:43:40.457216</li> <li>952 2019 08 17 17:43:40.457216</li> </ul> |                                  | 192.168.8.42              | 271 RADIUS             |           |              |         | CoA-Request(43) (id=53, l=229)   |
| - 952 2018-08-17 17:43:40.459947                                                           |                                  | 192.168.8.11              | 86 RADIUS              |           |              |         | CoA-ACK(44) (id=53, l=44)        |
| 953 2018-08-17 17:43:40.462132                                                             |                                  | 192.168.8.11              | 204 RADIUS             |           |              |         | Access-Request(1) (id=13, l=162) |
| 956 2018-08-17 17:43:41.069095                                                             |                                  | 192.168.8.42              | 286 RADIUS             |           |              |         | Access-Accept(2) (id=13, l=244)  |
| 2564 2018-08-17 17:44:13.398105                                                            |                                  | 192.168.8.42              | 271 RADIUS             | 5 271     |              |         | CoA-Request(43) (id=54, l=229)   |
| Frame 951: 271 bytes on wire (2168                                                         |                                  |                           |                        |           |              |         |                                  |
| Ethernet II, Src: Microsof_b2:e8:0                                                         |                                  |                           | 5b:35:0e:02:b7)        |           |              |         |                                  |
| Internet Protocol Version 4, Src:                                                          |                                  | 2.168.8.42                |                        |           |              |         |                                  |
| User Datagram Protocol, Src Port:                                                          | 41351, Dst Port: 3799            |                           |                        |           |              |         |                                  |
| RADIUS Protocol                                                                            |                                  |                           |                        |           |              |         |                                  |
| Code: CoA-Request (43)                                                                     |                                  |                           |                        |           |              |         |                                  |
| Packet identifier: 0x35 (53)                                                               |                                  |                           |                        |           |              |         |                                  |
| Length: 229                                                                                |                                  |                           |                        |           |              |         |                                  |
| Authenticator: 190cded5bd49afdf                                                            | f47bcb87c7245d90                 |                           |                        |           |              |         |                                  |
| [The response to this request i                                                            | <u>s in frame 952]</u>           |                           |                        |           |              |         |                                  |
| Attribute Value Pairs                                                                      |                                  |                           |                        |           |              |         |                                  |
| AVP: l=6 t=NAS-IP-Address(4):                                                              | 192.168.8.42                     |                           |                        |           |              |         |                                  |
| AVP: l=19 t=Calling-Station-I                                                              | Id(31): 68-EC-C5-09-2E-          | -69                       |                        |           |              |         |                                  |
| AVP: l=6 t=Event-Timestamp(55)                                                             | 5): Aug 17, 2018 17:43;          | 40.000000000 PDT          |                        |           |              |         |                                  |
| AVP: l=18 t=Message-Authentic                                                              | cator(80): 58413c1fb15           | 355502a0551858f0160f4     |                        |           |              |         |                                  |
| <pre>w AVP: l=43 t=Vendor-Specific(2</pre>                                                 | <pre>26) v=ciscoSystems(9)</pre> |                           |                        |           |              |         |                                  |
| Type: 26                                                                                   |                                  |                           |                        |           |              |         |                                  |
| Length: 43                                                                                 |                                  |                           |                        |           |              |         |                                  |
| Vendor ID: ciscoSystems (9                                                                 | )                                |                           |                        |           |              |         |                                  |
| VSA: l=37 t=Cisco-AVPair(1                                                                 | ): subscriber:reauthen           | ticate-type=last          |                        |           |              |         |                                  |
| <pre>v AVP: l=41 t=Vendor-Specific(2)</pre>                                                |                                  |                           |                        |           |              |         |                                  |
| Type: 26                                                                                   | ,                                |                           |                        |           |              |         |                                  |
| Length: 41                                                                                 |                                  |                           |                        |           |              |         |                                  |
| Vendor ID: ciscoSystems (9                                                                 | 0                                |                           |                        |           |              |         |                                  |
| VSA: l=35 t=Cisco-AVPair(1                                                                 |                                  | reauthenticate            |                        |           |              |         |                                  |
| <pre>v AVP: l=76 t=Vendor-Specific(2)</pre>                                                |                                  |                           |                        |           |              |         |                                  |
| Type: 26                                                                                   | (), v=c13c03y3ccm3(3)            |                           |                        |           |              |         |                                  |
| Length: 76                                                                                 |                                  |                           |                        |           |              |         |                                  |
| Vendor ID: ciscoSystems (9                                                                 | 0                                |                           |                        |           |              |         |                                  |
| <ul> <li>VSA: l=70 t=Cisco-AVPair(1</li> </ul>                                             |                                  | 28080661T+P0 551 To271 64 |                        |           |              |         |                                  |
| VSA: (=/0 (=CISCO-AVPair(1                                                                 | /. audit-session-10=00           | abbobbb11tkQ_55t_11a7L54  | PEALDQ4KIII I ODODAAPC | IKAUDIII0 |              |         |                                  |

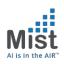

#### Guest Access: CoA ACK

| <ul> <li>951 2018-08-17 17:43:40.457216 192.168.8.11 192.168.8.42 271 RADIUS 271 CoA-Request(43) (id=53, l=229)</li> <li>952 2018-08-17 17:43:40.459947 192.168.8.42 192.168.8.11 86 RADIUS 86 CoA-ACK(44) (id=53, l=24)</li> <li>953 2018-08-17 17:43:40.462132 192.168.8.42 192.168.8.11 204 RADIUS 204 Access-Request(1) (id=13, l=162)</li> <li>956 2018-08-17 17:43:41.069095 192.168.8.41 192.168.8.42 286 RADIUS 286 Access-Accept(2) (id=13, l=244)</li> <li>2564 2018-08-17 17:43:41.3.398105 192.168.8.11 192.168.8.42 271 RADIUS 271 CoA-Request(43) (id=54, l=229)</li> <li>Frame 952 : 86 bytes on wire (688 bits)</li> <li>Ethernet II, Src: Mist_0e:02:b7 (5c:5b:35:0e:02:b7), Dst: Microsof_b2:e8:0c (00:15:5d:b2:e8:0c)</li> <li>Internet Protocol Version 4, Src: 192.168.8.42, Dst: 192.168.8.11</li> <li>User Datagram Protocol, Src Port: 3799, Dst Port: 41351</li> <li>RADIUS Protocol</li> <li>Cod: CoA-ACK (44)</li> <li>Packet identifier: 0x35 (53)</li> <li>Length: 44</li> <li>Authenticator: de7370fd09f7d5dddceb232f33b2651f</li> <li>IThis is a response to a request in frame 951]</li> <li>[Time from request: 0.002731000 seconds]</li> <li>Attribute Value Pairs</li> <li>AVP: l=6 t=Event-Timestamp(55): Aug 17, 2018 17:43:40.000000000 PDT</li> <li>AVP: l=18 t=Message-Authenticator(80): 9013d7fde7f0d353e6clb5de6040b0e9</li> </ul> |                                                                                                 |                      |               |            |     |                                  |  |  |  |  |  |  |
|----------------------------------------------------------------------------------------------------|-------------------------------------------------------------------------------------------------|----------------------|---------------|------------|-----|----------------------------------|--|--|--|--|--|--|
| 953 2018-08-17 17:43:40.462132 192.168.8.42 192.168.8.11 201.168.8.12 204 Access-Request(1) (id=13, l=162)<br>956 2018-08-17 17:43:41.069095 192.168.8.11 192.168.8.42 206 ADIUS 206 Access-Accept(2) (id=13, l=244)<br>2564 2018-08-17 17:44:13.398105 192.168.8.11 192.168.8.42 271 RADIUS 271 CoA-Request(43) (id=54, l=229)<br>Frame 952: 86 bytes on wire (688 bits), 86 bytes captured (688 bits)<br>Ethernet II, Src: Mist_0e:02:b7 (5c:5b:35:0e:02:b7), Dst: Microsof_b2:e8:0c (00:15:5d:b2:e8:0c)<br>Internet Protocol Version 4, Src: 192.168.8.42, Dst: 192.168.8.11<br>User Datagram Protocol, Src Port: 3799, Dst Port: 41351<br>RADIUS Protocol<br>Code: CoA-ACK (44)<br>Packet identifier: 0x35 (53)<br>Length: 44<br>Authenticator: de7370fd09f7d5dddceb232f33b2e51f<br>[This is a response to a request in frame 951]<br>[Time from request: 0.002731000 seconds]<br>* AVP: l=6 t=Event-Timestamp(55): Aug 17, 2018 17:43:40.00000000 PDT                                                                                                    | 951 2018-08-17 17:43:40.457216                                                                  | 192.168.8.11         | 192.168.8.42  | 271 RADIUS | 271 | CoA-Request(43) (id=53, l=229)   |  |  |  |  |  |  |
| 956 2018-08-17 17:43:41.069095 192.168.8.11 192.168.8.42 286 RADIUS 286 Access-Accept(2) (id=13, l=244)<br>2564 2018-08-17 17:44:13.398105 192.168.8.11 192.168.8.42 271 RADIUS 271 CoA-Request(43) (id=54, l=229)<br>Frame 952: 86 bytes on wire (688 bits), 86 bytes captured (688 bits)<br>Ethernet II, Src: Mist_0e:02:b7 (5c:5b:35:0e:02:b7), Dst: Microsof_b2:e8:0c (00:15:5d:b2:e8:0c)<br>Internet Protocol Version 4, Src: 192.168.8.42, Dst: 192.168.8.11<br>User Datagram Protocol, Src Port: 3799, Dst Port: 41351<br>RADIUS Protocol<br>Code: CoA-ACK (44)<br>Packet identifier: 0x35 (53)<br>Length: 44<br>Authenticator: de7370fd09f7d5dddceb232f33b2e51f<br>[This is a response to a request in frame 951]<br>[Time from request: 0.002731000 second]<br>* AVP: l=6 t=Event-Timestamp(55): Aug 17, 2018 17:43:40.00000000 PDT                                                                                                    | 952 2018-08-17 17:43:40.459947                                                                  | 192.168.8.42         | 192.168.8.11  | 86 RADIUS  | 86  | CoA-ACK(44) (id=53, l=44)        |  |  |  |  |  |  |
| 2564 2018-08-17 17:44:13.398105       192.168.8.11       192.168.8.42       271 RADIUS       271       CoA-Request(43) (id=54, l=229)         Frame 952: 86 bytes on wire (688 bits), 86 bytes captured (688 bits)       Ethernet II, Src: Mist_0e:02:b7 (5c:5b:35:0e:02:b7), Dst: Microsof_b2:e8:0c (00:15:5d:b2:e8:0c)       Internet Protocol Version 4, Src: 192.168.8.42, Dst: 192.168.8.11         User Datagram Protocol, Src Port: 3799, Dst Port: 41351       RADIUS Protocol       Code: CoA-ACK (44)       Fame 951         Packet identifier: 0x35 (53)       Length: 44       Authenticator: de7370fd09f7d5dddceb232f33b2e51f       Iftime from request in frame 9511       Iftime from request i. 0.002731000 seconds]         V Attribute Value Pairs       AVP: l=6 t=Event-Timestamp(55): Aug 17, 2018 17:43:40.00000000 PDT       PDT                                                                                                    | 953 2018-08-17 17:43:40.462132                                                                  | 192.168.8.42         | 192.168.8.11  | 204 RADIUS | 204 | Access-Request(1) (id=13, l=162) |  |  |  |  |  |  |
| <pre>Frame 952: 86 bytes on wire (688 bits), 86 bytes captured (688 bits)<br/>Ethernet II, Src: Mist_0e:02:b7 (5c:5b:35:0e:02:b7), Dst: Microsof_b2:e8:0c (00:15:5d:b2:e8:0c)<br/>Internet Protocol Version 4, Src: 192.168.8.42, Dst: 192.168.8.11<br/>User Datagram Protocol, Src Port: 3799, Dst Port: 41351<br/>RADIUS Protocol<br/>Code: CoA-ACK (44)<br/>Packet identifier: 0x35 (53)<br/>Length: 44<br/>Authenticator: de7370fd09f7d5dddceb232f33b2e51f<br/>[This is a response to a request in frame 951]<br/>[Time from request: 0.002731000 seconds]<br/>* Attribute Value Pairs<br/>&gt; AVP: l=6 t=Event-Timestamp(55): Aug 17, 2018 17:43:40.00000000 PDT</pre>                                                                                                    | 956 2018-08-17 17:43:41.069095                                                                  | 192.168.8.11         | 192.168.8.42  | 286 RADIUS | 286 | Access-Accept(2) (id=13, l=244)  |  |  |  |  |  |  |
| <pre>Ethernet II, Src: Mist_0e:02:b7 (5c:5b:35:0e:02:b7), Dst: Microsof_b2:e8:0c (00:15:5d:b2:e8:0c)<br/>Internet Protocol Version 4, Src: 192.168.8.42, Dst: 192.168.8.11<br/>User Datagram Protocol, Src Port: 3799, Dst Port: 41351<br/>RADIUS Protocol<br/>Code: CoA-ACK (44)<br/>Packet identifier: 0x35 (53)<br/>Length: 44<br/>Authenticator: de7370fd09f7d5dddceb232f33b2e51f<br/>[This is a response to a request in frame 951]<br/>[Time from request: 0.002731000 seconds]<br/>V Attribute Value Pairs</pre>                                                                                                    | 2564 2018-08-17 17:44:13.398105                                                                 | 192.168.8.11         | 192.168.8.42  | 271 RADIUS | 271 | CoA-Request(43) (id=54, l=229)   |  |  |  |  |  |  |
| <pre>Internet Protocol Version 4, Src: 192.168.8.42, Dst: 192.168.8.11 User Datagram Protocol, Src Port: 3799, Dst Port: 41351 RADIUS Protocol Code: CoA-ACK (44) Packet identifier: 0x35 (53) Length: 44 Authenticator: de7370fd09f7d5dddceb232f33b2e51f [This is a response to a request in frame 951] [Time from request: 0.002731000 seconds] V Attribute Value Pairs</pre>                                                                                                    | Frame 952: 86 bytes on wire (688 bit                                                            | s), 86 bytes captur  | ed (688 bits) |            |     |                                  |  |  |  |  |  |  |
| <pre>User Datagram Protocol, Src Port: 3799, Dst Port: 41351 RADIUS Protocol Code: CoA-ACK (44) Packet identifier: 0x35 (53) Length: 44 Authenticator: de7370fd09f7d5dddceb232f33b2e51f [This is a response to a request in frame 951] [Time from request: 0.002731000 seconds] V Attribute Value Pairs VAU: l=6 t=Event-Timestamp(55): Aug 17, 2018 17:43:40.00000000 PDT</pre>                                                                                                    | Ethernet II, Src: Mist_0e:02:b7 (5c:5b:35:0e:02:b7), Dst: Microsof_b2:e8:0c (00:15:5d:b2:e8:0c) |                      |               |            |     |                                  |  |  |  |  |  |  |
| <pre>RADIUS Protocol<br/>Code: CoA-ACK (44)<br/>Packet identifier: 0x35 (53)<br/>Length: 44<br/>Authenticator: de7370fd09f7d5dddceb232f33b2e51f<br/>[This is a response to a request in frame 951]<br/>[Time from request: 0.002731000 seconds]<br/>Attribute Value Pairs<br/>AVP: l=6 t=Event-Timestamp(55): Aug 17, 2018 17:43:40.00000000 PDT</pre>                                                                                                    | Internet Protocol Version 4, Src: 192.168.8.42, Dst: 192.168.8.11                               |                      |               |            |     |                                  |  |  |  |  |  |  |
| Code: CoA-ACK (44)<br>Packet identifier: 0x35 (53)<br>Length: 44<br>Authenticator: de7370fd09f7d5dddceb232f33b2e51f<br>[This is a response to a request in frame 951]<br>[Time from request: 0.002731000 seconds]<br>V Attribute Value Pairs<br>V AVP: l=6 t=Event-Timestamp(55): Aug 17, 2018 17:43:40.00000000 PDT                                                                                                    |                                                                                                 |                      |               |            |     |                                  |  |  |  |  |  |  |
| <pre>Packet identifier: 0x35 (53)<br/>Length: 44<br/>Authenticator: de7370fd09f7d5dddceb232f33b2e51f<br/>[This is a response to a request in frame 951]<br/>[Time from request: 0.002731000 seconds]<br/>Attribute Value Pairs<br/>AVP: l=6 t=Event-Timestamp(55): Aug 17, 2018 17:43:40.00000000 PDT</pre>                                                                                                    | r RADIUS Protocol                                                                               |                      |               |            |     |                                  |  |  |  |  |  |  |
| Length: 44<br>Authenticator: de7370fd09f7d5dddceb232f33b2e51f<br>[This is a response to a request in frame 951]<br>[Time from request: 0.002731000 seconds]<br>▼ Attribute Value Pairs<br>▶ AVP: l=6 t=Event-Timestamp(55): Aug 17, 2018 17:43:40.00000000 PDT                                                                                                    | Code: CoA-ACK (44)                                                                              |                      |               |            |     |                                  |  |  |  |  |  |  |
| Authenticator: de7370fd09f7d5dddceb232f33b2e51f<br>[This is a response to a request in frame 951]<br>[Time from request: 0.002731000 seconds]<br>▼ Attribute Value Pairs<br>▶ AVP: l=6 t=Event-Timestamp(55): Aug 17, 2018 17:43:40.00000000 PDT                                                                                                    | Packet identifier: 0x35 (53)                                                                    |                      |               |            |     |                                  |  |  |  |  |  |  |
| <pre>[This is a response to a request in frame 951]<br/>[Time from request: 0.002731000 seconds]<br/>▼ Attribute Value Pairs<br/>▶ AVP: l=6 t=Event-Timestamp(55): Aug 17, 2018 17:43:40.00000000 PDT</pre>                                                                                                    | Length: 44                                                                                      |                      |               |            |     |                                  |  |  |  |  |  |  |
| <pre>[Time from request: 0.002731000 seconds]     Attribute Value Pairs    AVP: l=6 t=Event-Timestamp(55): Aug 17, 2018 17:43:40.00000000 PDT</pre>                                                                                                    | Authenticator: de7370fd09f7d5dddce                                                              | b232f33b2e51f        |               |            |     |                                  |  |  |  |  |  |  |
| ▼ Attribute Value Pairs ▶ AVP: l=6 t=Event-Timestamp(55): Aug 17, 2018 17:43:40.00000000 PDT                                                                                                    | [This is a response to a request i                                                              | <u>in frame 951]</u> |               |            |     |                                  |  |  |  |  |  |  |
| ▶ AVP: l=6 t=Event-Timestamp(55): Aug 17, 2018 17:43:40.00000000 PDT                                                                                                    | [Time from request: 0.002731000 se                                                              | econds]              |               |            |     |                                  |  |  |  |  |  |  |
|                                                                                                    | Attribute Value Pairs                                                                           |                      |               |            |     |                                  |  |  |  |  |  |  |
| AVP: l=18 t=Message-Authenticator(80): 9013d7fde7f0d353e6c1b5de6040b0e9                                                                                                    | ▶ AVP: l=6 t=Event-Timestamp(55): Aug 17, 2018 17:43:40.00000000 PDT                            |                      |               |            |     |                                  |  |  |  |  |  |  |
|                                                                                                    | AVP: l=18 t=Message-Authenticator(80): 9013d7fde7f0d353e6c1b5de6040b0e9                         |                      |               |            |     |                                  |  |  |  |  |  |  |
|                                                                                                    |                                                                                                 |                      |               |            |     |                                  |  |  |  |  |  |  |

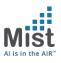

### Guest Access: Access-Accept2

| D. Time Source Destination                                                                                                    |                     | Size TX Rate RSSI | Channel | Info                             |
|----------------------------------------------------------------------------------------------------|---------------------|-------------------|---------|----------------------------------|
| 474 2018-08-17 17:43:27.949698 192.168.8.11 192.168.8.42                                                                                                    | 572 RADIUS          | 572               |         | Access-Accept(2) (id=13, l=530)  |
| 951 2018-08-17 17:43:40.457216 192.168.8.11 192.168.8.42                                                                                                    | 271 RADIUS          | 271               |         | CoA-Request(43) (id=53, l=229)   |
| 952 2018-08-17 17:43:40.459947 192.168.8.42 192.168.8.11                                                                                                    | 86 RADIUS           | 86                |         | CoA-ACK(44) (id=53, l=44)        |
| 953 2018-08-17 17:43:40.462132 192.168.8.42 192.168.8.11                                                                                                    | 204 RADIUS          | 204               |         | Access-Request(1) (id=13, l=162) |
| 956 2018-08-17 17:43:41.069095 192.168.8.11 192.168.8.42                                                                                                    | 286 RADIUS          | 286               |         | Access-Accept(2) (id=13, l=244)  |
| 2564 2018-08-17 17:44:13.398105 192.168.8.11 192.168.8.42                                                                                                    | 271 RADIUS          | 271               |         | CoA-Request(43) (id=54, l=229)   |
| Frame 953: 204 bytes on wire (1632 bits), 204 bytes captured (1632 bits)                                                                                                    |                     |                   |         |                                  |
| Ethernet II, Src: Mist_0e:02:b7 (5c:5b:35:0e:02:b7), Dst: Microsof_b2:e8:0c                                                                                                    | (00:15:5d:b2:e8:0c) |                   |         |                                  |
| Internet Protocol Version 4, Src: 192.168.8.42, Dst: 192.168.8.11                                                                                                    |                     |                   |         |                                  |
| User Datagram Protocol, Src Port: 3799, Dst Port: 1812                                                                                                    |                     |                   |         |                                  |
| RADIUS Protocol                                                                                                    |                     |                   |         |                                  |
| Code: Access-Request (1)                                                                                                    |                     |                   |         |                                  |
| Packet identifier: 0xd (13)                                                                                                    |                     |                   |         |                                  |
| Length: 162                                                                                                    |                     |                   |         |                                  |
| Authenticator: 1d058ee7d99027c84015a6ebaed04cf1                                                                                                    |                     |                   |         |                                  |
| [The response to this request is in frame 956]                                                                                                    |                     |                   |         |                                  |
| 🔻 Attribute Value Pairs                                                                                                    |                     |                   |         |                                  |
| <pre>w AVP: l=14 t=User-Name(1): 68ecc5092e69</pre>                                                                                                    |                     |                   |         |                                  |
| Type: 1                                                                                                    |                     |                   |         |                                  |
| Length: 14                                                                                                    |                     |                   |         |                                  |
| User-Name: 68ecc5092e69                                                                                                    |                     |                   |         |                                  |
| w AVP: l=18 t=User-Password(2): Encrypted                                                                                                    |                     |                   |         |                                  |
| Type: 2                                                                                                    |                     |                   |         |                                  |
| Length: 18                                                                                                    |                     |                   |         |                                  |
| User-Password (encrypted): f4a417644d217877e37f2b11279f45d6                                                                                                    |                     |                   |         |                                  |
| AVP: l=6 t=Service-Type(6): Call-Check(10)                                                                                                    |                     |                   |         |                                  |
| AVP: l=6 t=NAS-IP-Address(4): 192.168.8.42                                                                                                    |                     |                   |         |                                  |
| AVP: l=31 t=Called-Station-Id(30): 5C-5B-35-00-1E-13:jon_ise_new                                                                                                    |                     |                   |         |                                  |
| AVP: l=6 t=NAS-Port-Type(61): Wireless-802.11(19)                                                                                                    |                     |                   |         |                                  |
|                                                                                                    |                     |                   |         |                                  |
| AVP: l=19 t=Calling-Station-Id(31): 68-EC-C5-09-2E-69                                                                                                    |                     |                   |         |                                  |
| <ul> <li>AVP: l=19 t=Calling-Station-Id(31): 68-EC-C5-09-2E-69</li> <li>AVP: l=24 t=Connect-Info(77): CONNECT 11Mbps 802.11b</li> <li>AVP: l=18 t=Message-Authenticator(80): 19ef516c6a1089b9e290f69b0f0cefbc</li> </ul> |                     |                   |         |                                  |

## Guest Access: ISE Policy 2

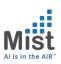

|   | Ø | Wi-Fi_Guest_Access            | AND | 畵       | IdentityGroup·Name EQUALS Endpoint<br>Identity Groups:HotSpot_Endpoints | * PermitAccess   | Select from list | - + | 0  | ¢ |
|---|---|-------------------------------|-----|---------|-------------------------------------------------------------------------|------------------|------------------|-----|----|---|
|   |   |                               |     |         | Wireless_MAB                                                            |                  |                  |     |    |   |
| 1 | Ø | Wi-Fi_Redirect_to_Guest_Login |     | Wireles | s_MAB                                                                   | C × Guest_Access | Select from list | • + | 47 | ۵ |
|   | Ø | Basic_Authenticated_Access    |     | Network | k_Access_Authentication_Passed                                          | * PermitAccess   | Select from list | - + | 0  | ¢ |
|   | Ø | Default                       |     |         |                                                                         | × DenyAccess +   | Select from list | - + | 0  | ۵ |
|   |   |                               |     |         |                                                                         |                  |                  |     |    |   |

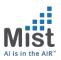

#### Guest Access: Access\_Accept2

| No.      | Time                                             | Source                           | Destination        | Protocol | Length Info |                  |  |  |  |  |  |  |
|----------|--------------------------------------------------|----------------------------------|--------------------|----------|-------------|------------------|--|--|--|--|--|--|
|          | 2185 2018-12-13 20:01:10.222473                  | 10.2.10.13                       | 10.2.15.254        | RADIUS   | 205 Acce    | ess-Request id=3 |  |  |  |  |  |  |
|          | 2186 2018-12-13 20:01:10.237153                  | 10.2.15.254                      | 10.2.10.13         | RADIUS   | 552 Acce    | ess-Accept id=3  |  |  |  |  |  |  |
|          | 4287 2018-12-13 20:01:30.510365                  | 10.2.15.254                      | 10.2.10.13         | RADIUS   | 271 CoA-    | Request id=35    |  |  |  |  |  |  |
|          | 4288 2018-12-13 20:01:30.514875                  | 10.2.10.13                       | 10.2.15.254        | RADIUS   | 86 CoA-     | ACK id=35        |  |  |  |  |  |  |
| <b></b>  | 4289 2018-12-13 20:01:30.516758                  | 10.2.10.13                       | 10.2.15.254        | RADIUS   | 205 Acce    | ess-Request id=4 |  |  |  |  |  |  |
| <u>م</u> | 4290 2018-12-13 20:01:30.540528                  | 10.2.15.254                      | 10.2.10.13         | RADIUS   | 275 Acce    | ess-Accept id=4  |  |  |  |  |  |  |
| ▶ Fram   | e 4290: 275 bytes on wire (2200 bits)            | . 275 bytes captured             | (2200 bits)        |          |             |                  |  |  |  |  |  |  |
|          | <pre>rnet II, Src: Microsof b2:e8:0e (00:1</pre> |                                  |                    |          |             |                  |  |  |  |  |  |  |
|          | rnet Protocol Version 4, Src: 10.2.15            |                                  | <b>—</b>           |          |             |                  |  |  |  |  |  |  |
|          | Datagram Protocol, Src Port: 1812, D             | •                                |                    |          |             |                  |  |  |  |  |  |  |
|          | US Protocol                                      |                                  |                    |          |             |                  |  |  |  |  |  |  |
| C        | ode: Access-Accept (2)                           |                                  |                    |          |             |                  |  |  |  |  |  |  |
| Р        | acket identifier: 0x4 (4)                        |                                  |                    |          |             |                  |  |  |  |  |  |  |
| L        | ength: 233                                       |                                  |                    |          |             |                  |  |  |  |  |  |  |
| A        | Authenticator: 0e920b47eacbe264bcc42627cc8e7788  |                                  |                    |          |             |                  |  |  |  |  |  |  |
| 1        | <u>This is a response to a request in fra</u>    | <u>ame 4289]</u>                 |                    |          |             |                  |  |  |  |  |  |  |
| [        | Time from request: 0.023770000 seconds           | s]                               |                    |          |             |                  |  |  |  |  |  |  |
| ▼ A      | ttribute Value Pairs                             |                                  |                    |          |             |                  |  |  |  |  |  |  |
|          | AVP: t=User-Name(1) l=19 val=D4-A3-3             | BD-29-02-66                      |                    |          |             |                  |  |  |  |  |  |  |
|          | AVP: t=State(24) l=67 val=5265617574             | l6853657373696f6e3a30            | 613032306666654f6a |          |             |                  |  |  |  |  |  |  |
|          | Type: 24                                         |                                  |                    |          |             |                  |  |  |  |  |  |  |
|          | Length: 67                                       |                                  |                    |          |             |                  |  |  |  |  |  |  |
|          | State: 52656175746853657373696f6e                | 3a30613032306666654f6            | 5a                 |          |             |                  |  |  |  |  |  |  |
|          | AVP: t=Class(25) l=76 val=434143533a             | 30613032306666654f6a             | 6c614c424976503058 |          |             |                  |  |  |  |  |  |  |
|          | Type: 25                                         |                                  |                    |          |             |                  |  |  |  |  |  |  |
|          | Length: 76                                       |                                  |                    |          |             |                  |  |  |  |  |  |  |
|          | Class: 434143533a3061303230666665                |                                  |                    |          |             |                  |  |  |  |  |  |  |
|          | AVP: t=Message-Authenticator(80) l=1             | <pre>l8 val=d85ec7c9be054b</pre> | 330354bff93ed841a2 |          |             |                  |  |  |  |  |  |  |
|          | Туре: 80                                         |                                  |                    |          |             |                  |  |  |  |  |  |  |
|          | Length: 18                                       |                                  |                    |          |             |                  |  |  |  |  |  |  |
|          | Message-Authenticator: d85ec7c9be                |                                  | 2                  |          |             |                  |  |  |  |  |  |  |
|          | AVP: t=Vendor-Specific(26) l=33 vnd=             | =ciscoSystems(9)                 |                    |          |             |                  |  |  |  |  |  |  |
|          | Type: 26                                         |                                  |                    |          |             |                  |  |  |  |  |  |  |
|          | Length: 33                                       |                                  |                    |          |             |                  |  |  |  |  |  |  |
|          | Vendor ID: ciscoSystems (9)                      |                                  |                    |          |             |                  |  |  |  |  |  |  |
|          | VSA: t=Cisco-AVPair(1) l=27 val=p                | rofile-name=Apple-iPh            | none               |          |             |                  |  |  |  |  |  |  |

## **Enabling Airespace AVPs**

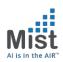

| External Servers                                                                                                    | 9.  | Alcatel                      |     |                              |     | 3041       |        |  |
|----------------------------------------------------------------------------------------------------|-----|------------------------------|-----|------------------------------|-----|------------|--------|--|
| 🖃 🚔 Certificates                                                                                                    |     | Alcatel-Lucent-Enterprise    |     |                              | 800 |            |        |  |
| - A Server Certificate                                                                                                    |     | Alestal-Lucant-Canica-Bautar |     |                              |     | 0          |        |  |
| - J <sup>b</sup> Trust List                                                                                                    |     |                              | RAD | RADIUS Attributes            |     |            |        |  |
| - A Revocation Lists                                                                                                    |     | Alteon                       |     |                              |     |            |        |  |
| <ul> <li>Dictionaries</li> <li>RADIUS</li> <li>TACACS+ Services</li> <li>Fingerprints</li> <li>Applications</li> <li>Context Server Actions</li> <li>Ingress Events</li> <li>Agents and Software Updates</li> <li>Support</li> </ul> |     | Alvarion                     | Ven | ndor Name: Airespace (14179) |     |            |        |  |
|                                                                                                    |     | APC                          |     | Attribute Name               | ID  | Туре       | In/Out |  |
|                                                                                                    | 15. | Aruba                        | 1   | . Airespace-8021p-Tag        | 4   | Unsigned32 | in out |  |
|                                                                                                    | 16. | Ascend                       | 2   | . Airespace-ACL-Name         | 6   | String     | in out |  |
|                                                                                                    | 17. | Avenda                       | 3   | Airespace-DSCP               | 3   | Unsigned32 | in out |  |
|                                                                                                    | 18. | Azaire                       | 4   | Airespace-Interface-Name     | 5   | String     | in out |  |
|                                                                                                    | 19. | Bay-Networks                 | 5   | Airespace-QOS-Level          | 2   | Unsigned32 | in out |  |
|                                                                                                    | 20. | BinTec                       | 6   | Airespace-Wlan-Id            | 1   | Unsigned32 | in out |  |
|                                                                                                    | 21. | BlueCoat                     |     |                              |     | -          |        |  |
|                                                                                                    | 22. | Brocade                      |     |                              |     |            |        |  |
|                                                                                                    | 23. | BT                           |     |                              |     |            |        |  |
|                                                                                                    | 24. | CableLabs                    |     |                              |     |            |        |  |
|                                                                                                    | 25. | Cabletron                    |     | Enable Export Close          |     |            |        |  |
|                                                                                                    | 26. | Camiant                      |     |                              |     |            |        |  |
|                                                                                                    | 27. | CheckPoint                   |     |                              |     |            |        |  |
|                                                                                                    | 28. | ChilliSpot                   |     |                              |     | 14559      |        |  |